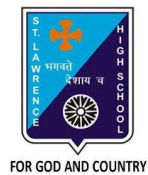

## **ST. LAWRENCE HIGH SCHOOL**

A Jesuit Christian Minority Institution

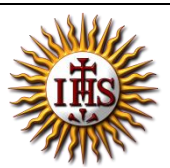

## **WORKSHEET -14**

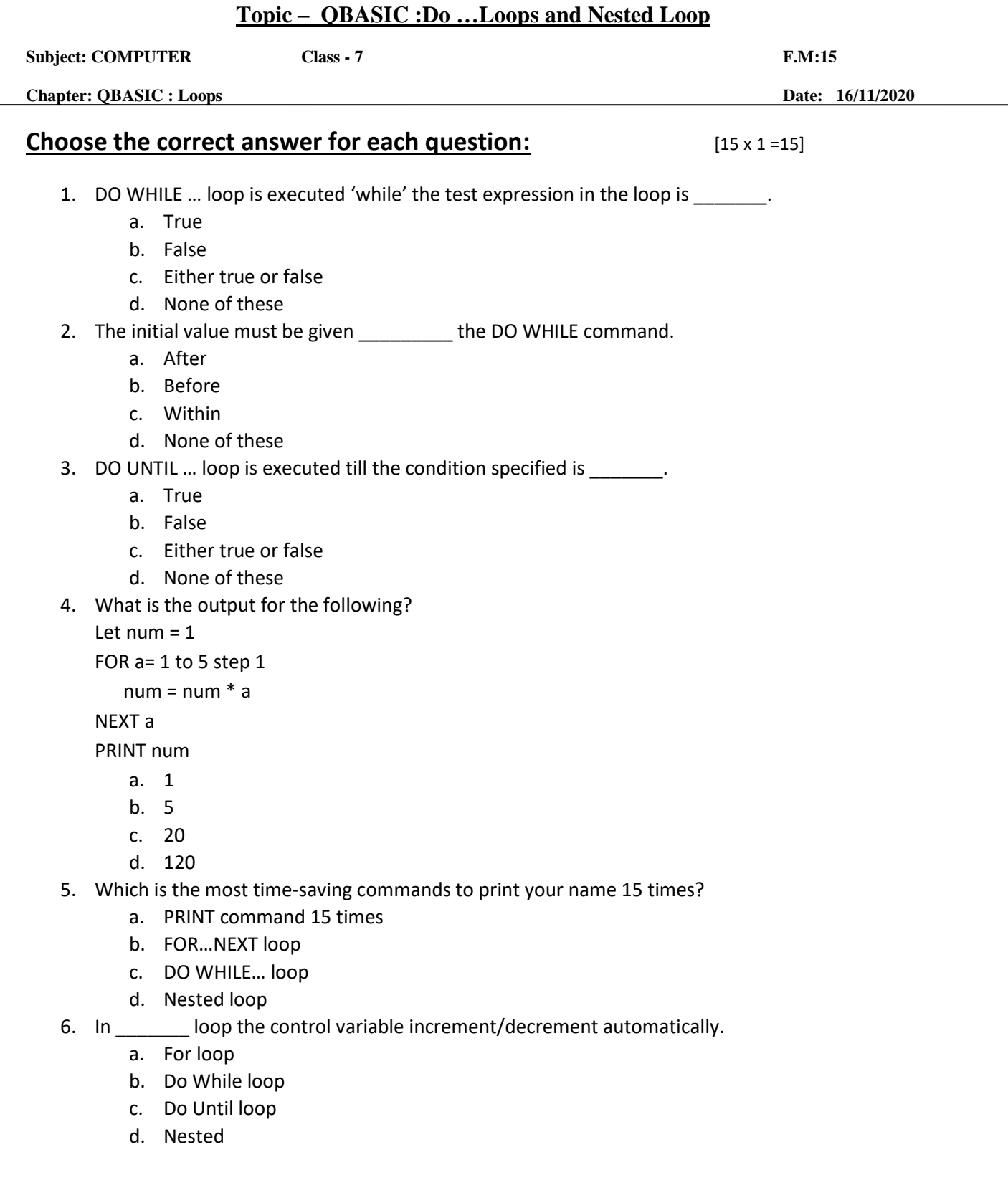

7. What is the result, when the following code of segment is executed:

```
LET c = 0
```

```
DO WHILE c< =5
c = c + 1
```
LOOP

PRINT c

- a. 1
- b. 5
- c. 6
- d. 0
- 8. The STEP is the increment/ decrement of the  $\qquad \qquad$ .
	- a. Counter variable
	- b. Condition
	- c. Statement
	- d. None of these
- 9. The DO... loop has \_\_\_\_\_\_\_\_\_\_\_\_\_ forms in QBASIC.
	- a. One
	- b. Two
	- c. Three
	- d. Four
- 10. What is the result of the following code segment:

FOR a= 7 to 1 STEP 1

PRINT a

NEXT a

- a. First 7 natural numbers in reverse order
- b. First 7 natural numbers
- c. No output
- d. Only 1
- 11. What is the result of the following code segment:

 $a = 1$ 

```
DO WHILE a < 7
```
PRINT a

 $a = a + 1$ 

LOOP

- a. First 7 natural numbers in reverse order
- b. First 7 natural numbers
- c. No output as test condition fails
- d. Only 1
- 12. What is the result of the following code segment:

 $a = 7$ 

```
DO WHILE a >= 1
```
PRINT a

 $a = a - 1$ 

LOOP

- a. First 7 natural numbers in reverse order
- b. First 7 natural numbers
- c. No output as test condition fails
- d. Only 1
- 13. What is the result of the following code segment:
	- $a = 1$

```
DO WHILE a < 7
```
REM a

 $a = a + 1$ 

LOOP

- a. First 7 natural numbers in reverse order
- b. First 7 natural numbers
- c. No output as there is no PRINT command
- d. Only 1
- 14. When one loop is used inside another loop, it is called \_\_\_\_\_\_\_\_ loop.
	- a. For loop
	- b. Do While loop
	- c. Do Until loop
	- d. Nested
- 15. How many control variables are required for nested loop?
	- a. Zero
	- b. One
	- c. More than one
	- **d.** None of these

Phalguni Pramanik